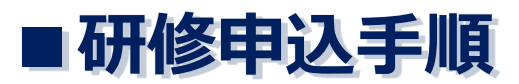

■「練馬福祉人材育成・研修センター」で検索もしくは、 「https://www.nerima-carenet.jp/」からログインできます。

https://www.nerima-carenet.jp/

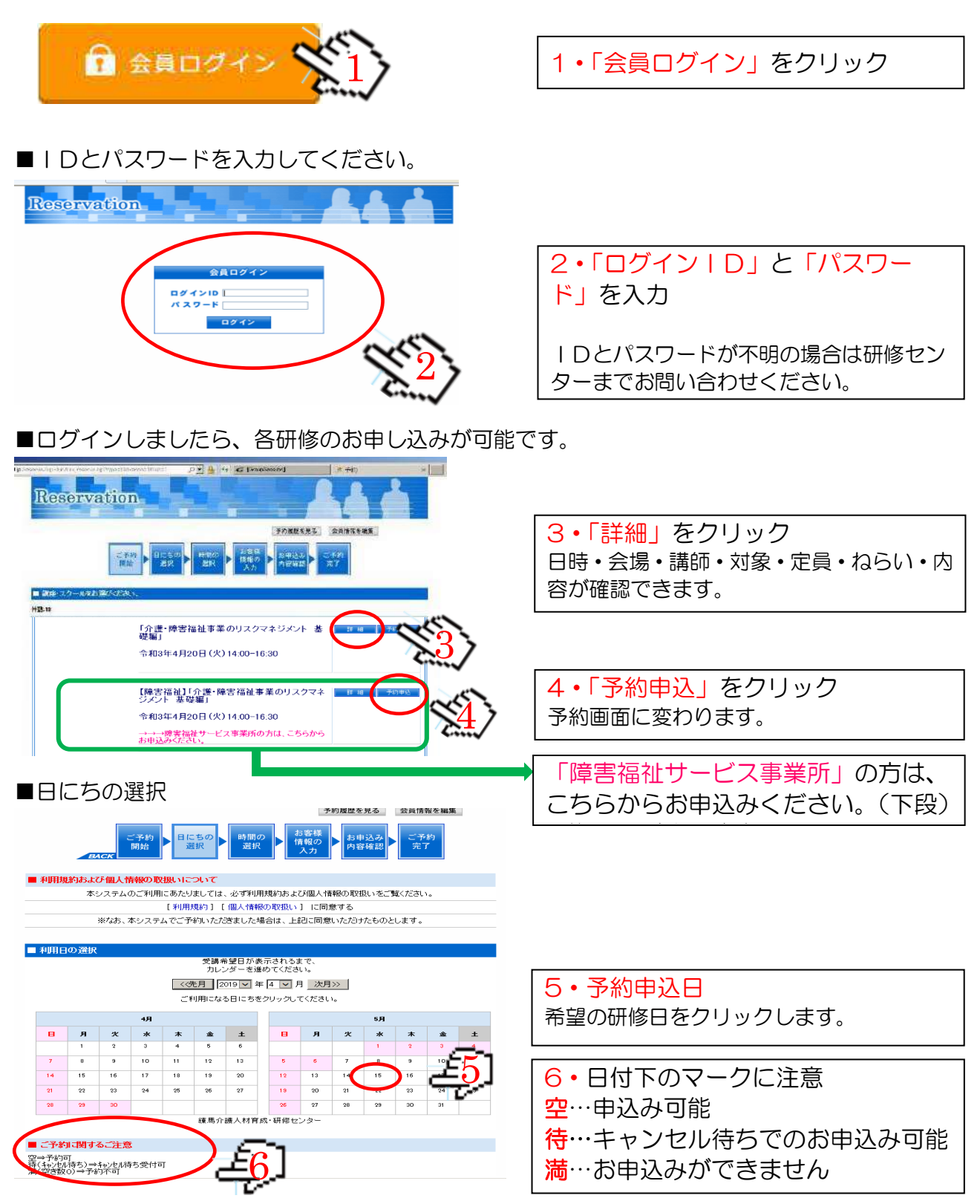

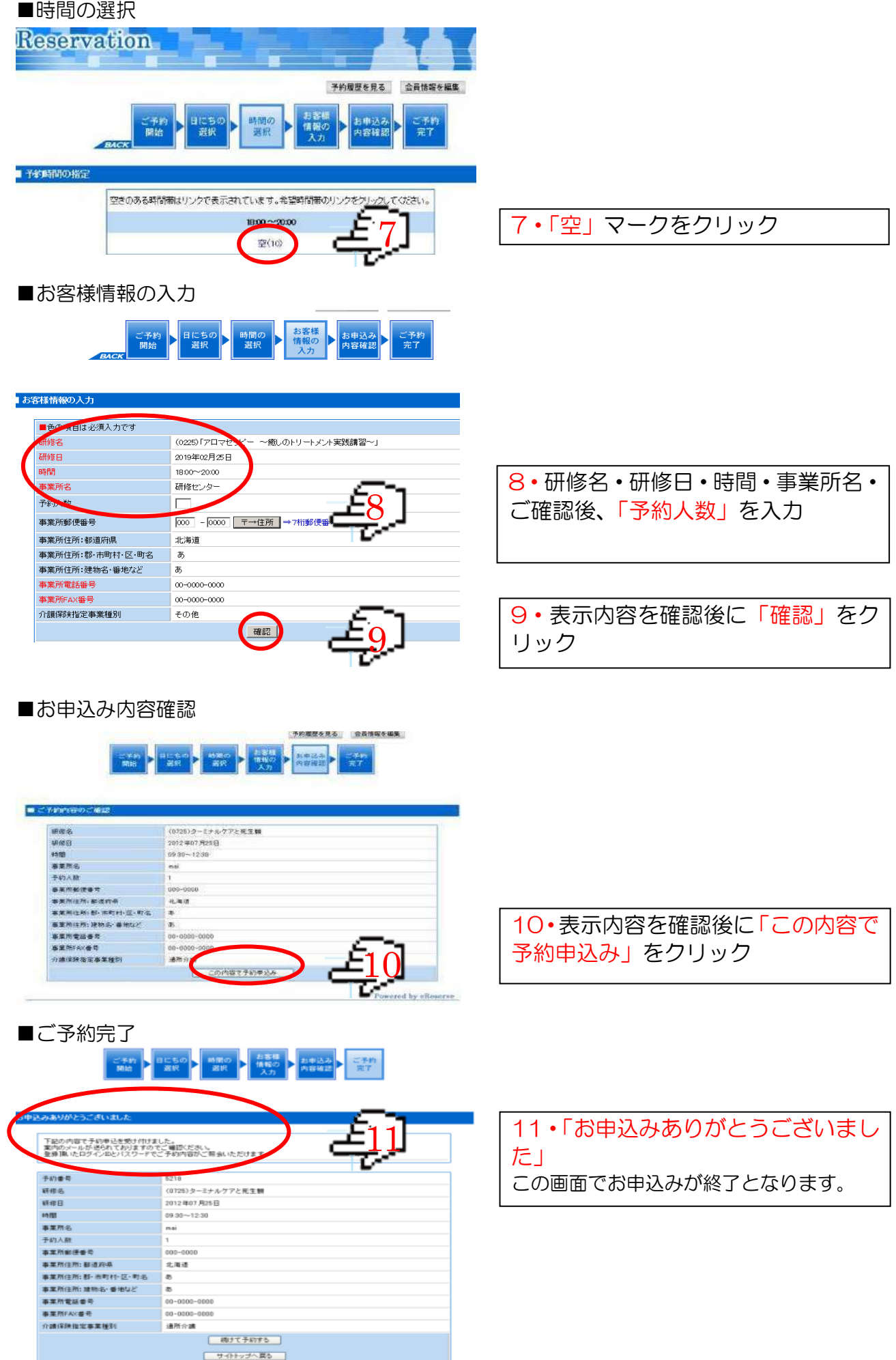

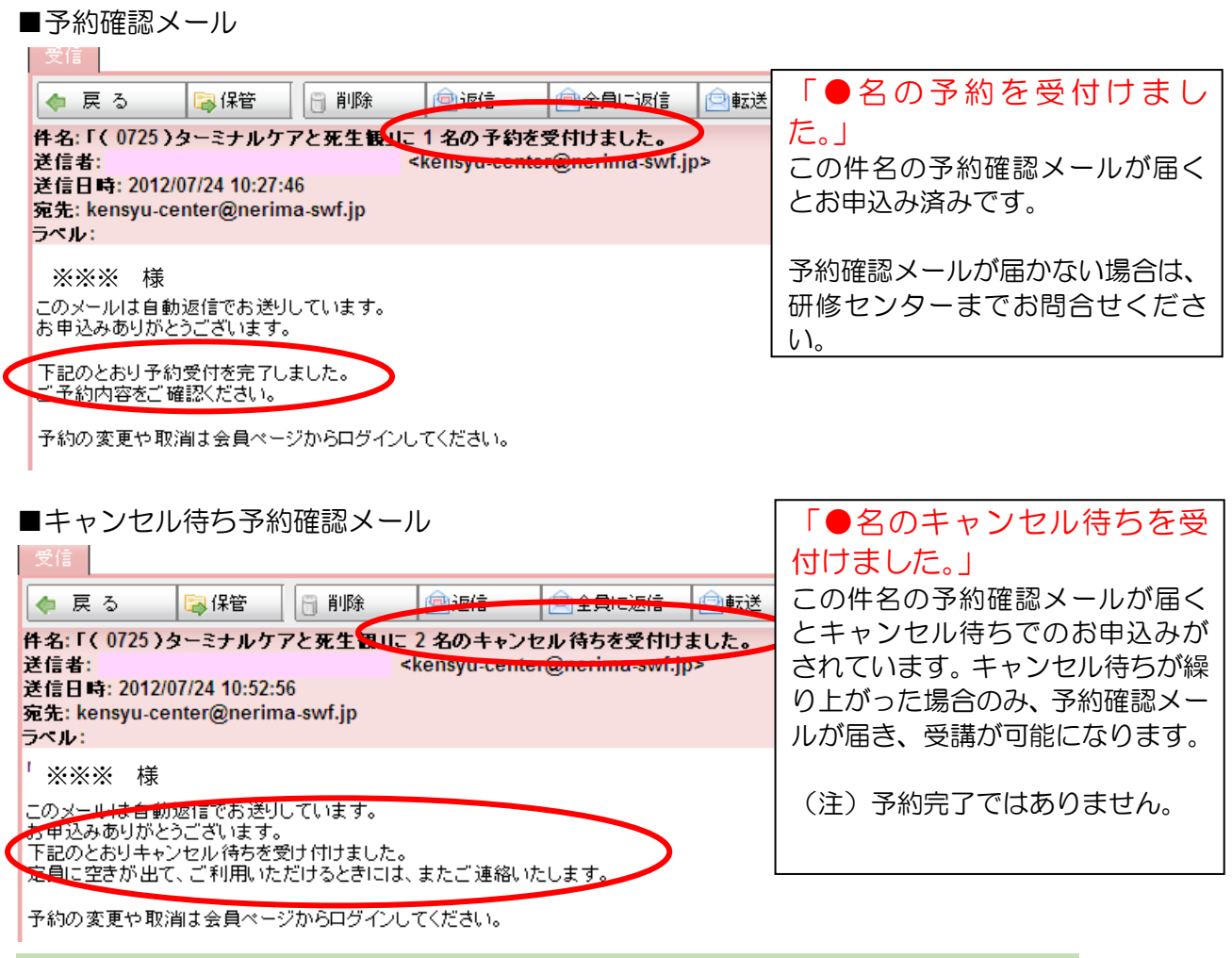

※お使いのパソコンにより表示が若干異なる場合があります。内容をご確認ください。

## $\overline{\phantom{a}}$ **■研修申込人数の変更・キャンセル手順**

■「練馬福祉人材育成・研修センター」で検索もしくは、 「https://www.nerima-carenet.jp/」からログインできます。

https://www.nerima-carenet.jp/

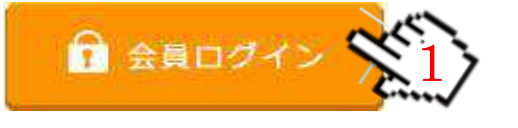

■IDとパスワードを入力してください。

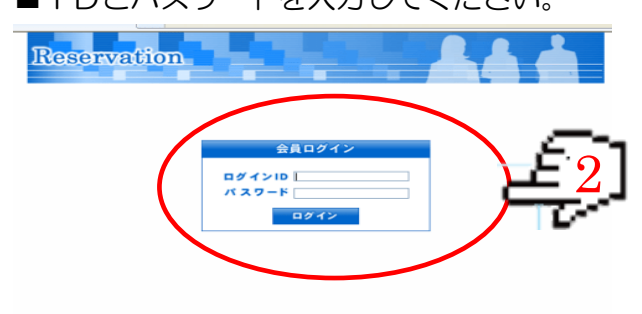

<sup>1</sup>・「会員ログイン」をクリック 1

2・「ログインID」と「パスワー ド」を入力

IDとパスワードが不明の場合は研修セン ターまでお問い合わせください。

#### ■「予約履歴を見る」をクリックしてください。

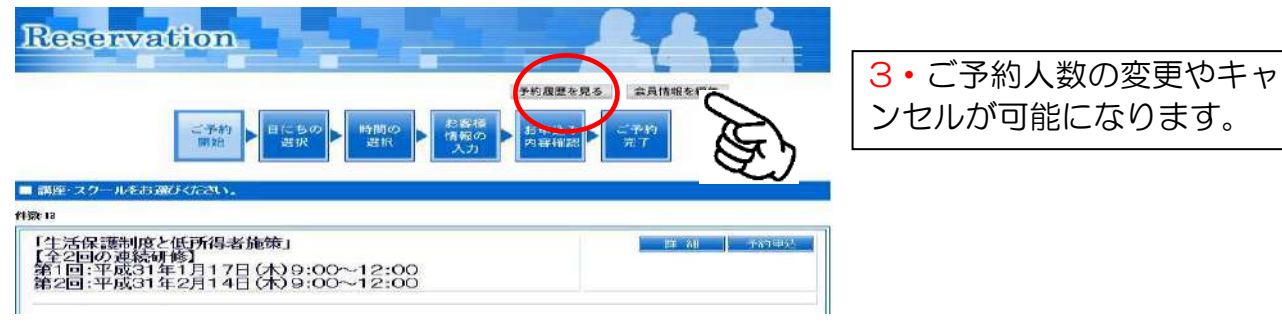

### ■変更希望研修の「詳細」をクリックしてください。

予約する 会員情報を編集

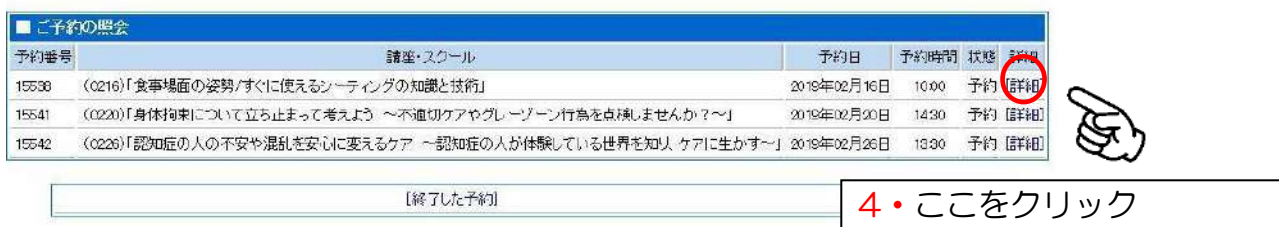

### ■ご予約人数の変更の場合

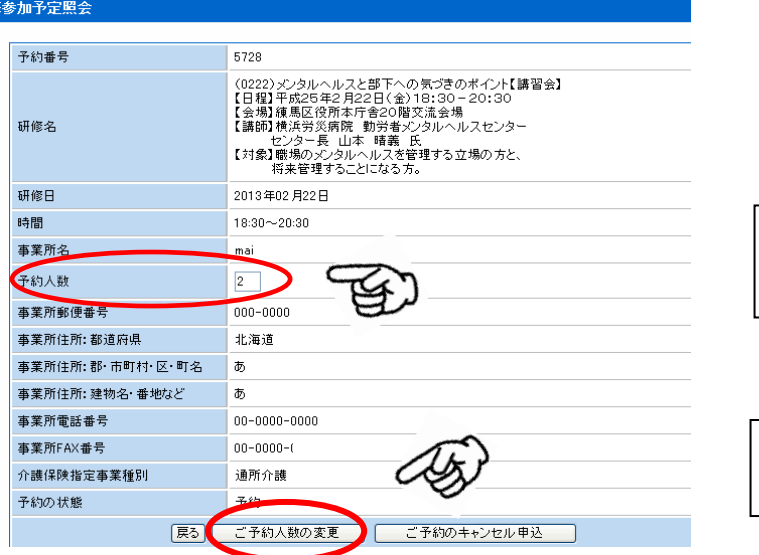

5・変更後の人数を「予約人数」 の中に入力

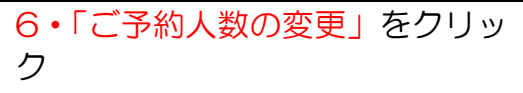

■ご予約人数の変更ができました。

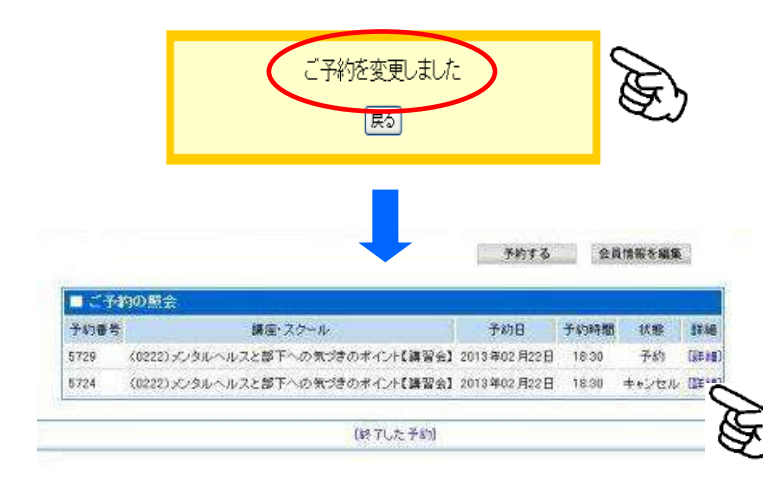

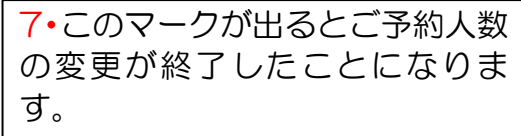

8・この画面に戻るとご予約人数 の変更が完了となります。

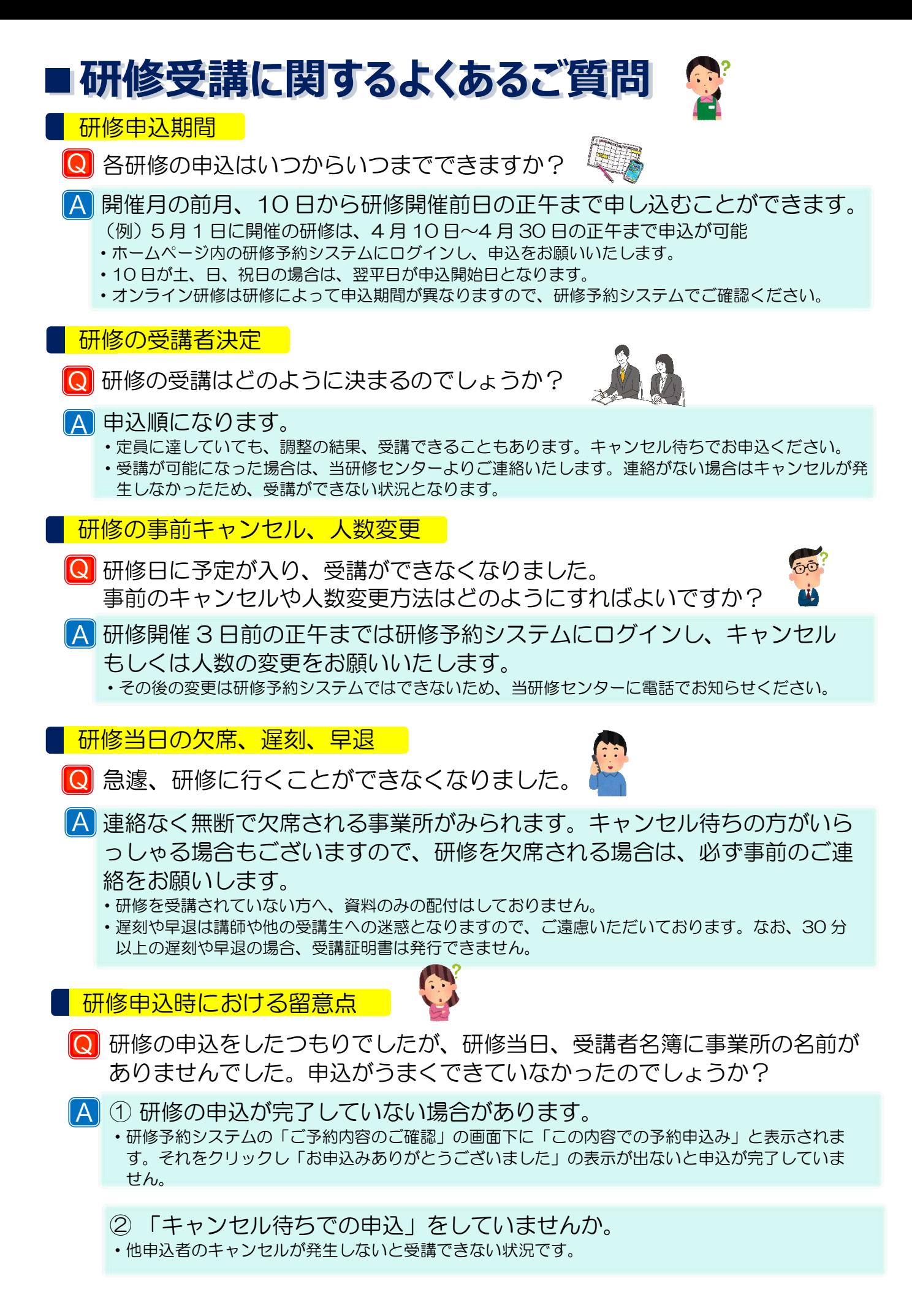

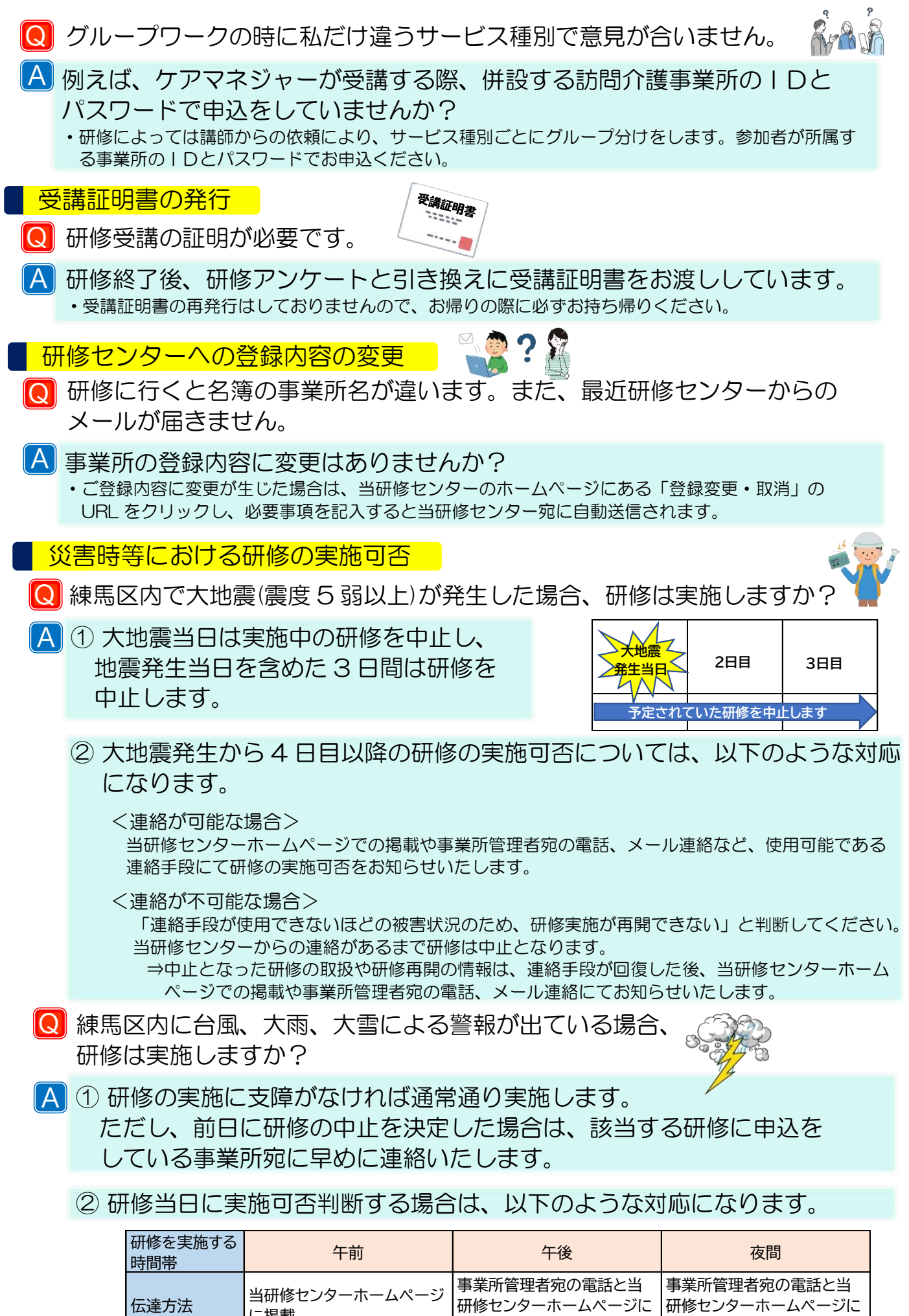

|伝達時間 |8時15分以降 |12時までに |17時までに

掲載

研修センターホームページに

研修センターホームページに

掲載

に掲載

# こころとからだの安心ほっとライン ~人材定着事業~

# 事業実施の考え方

事業所の管理者および研修受講者等に対する 人材定着事業の内容の周知と関連する情報の発 信を行い、事業所の職員がいきいきと働き続け られるように支援します。

### 事業の詳細

### 1 こころとからだの元気サポート

介護・障害福祉サービス事業者の人材定着を支援するために、仕事上(利用者・利用者家族、同 僚・上司との関係など)やプライベート(家庭のストレスなど)における精神的・身体的な悩みに ついて 24 時間 365 日相談にできる窓口を設置しています。

**こころとからだの元気サポート**

こころとからだの安心ほっとう

**事業所の職員がいきいきと働き続けられるようにサポートします**

**ねりま 介護・福祉 仕事の悩み相談室**

練馬福祉人材育成・研修センターに登録している練馬区内介護・障害福祉サービス事業所の職員と その家族の方が利用できます。

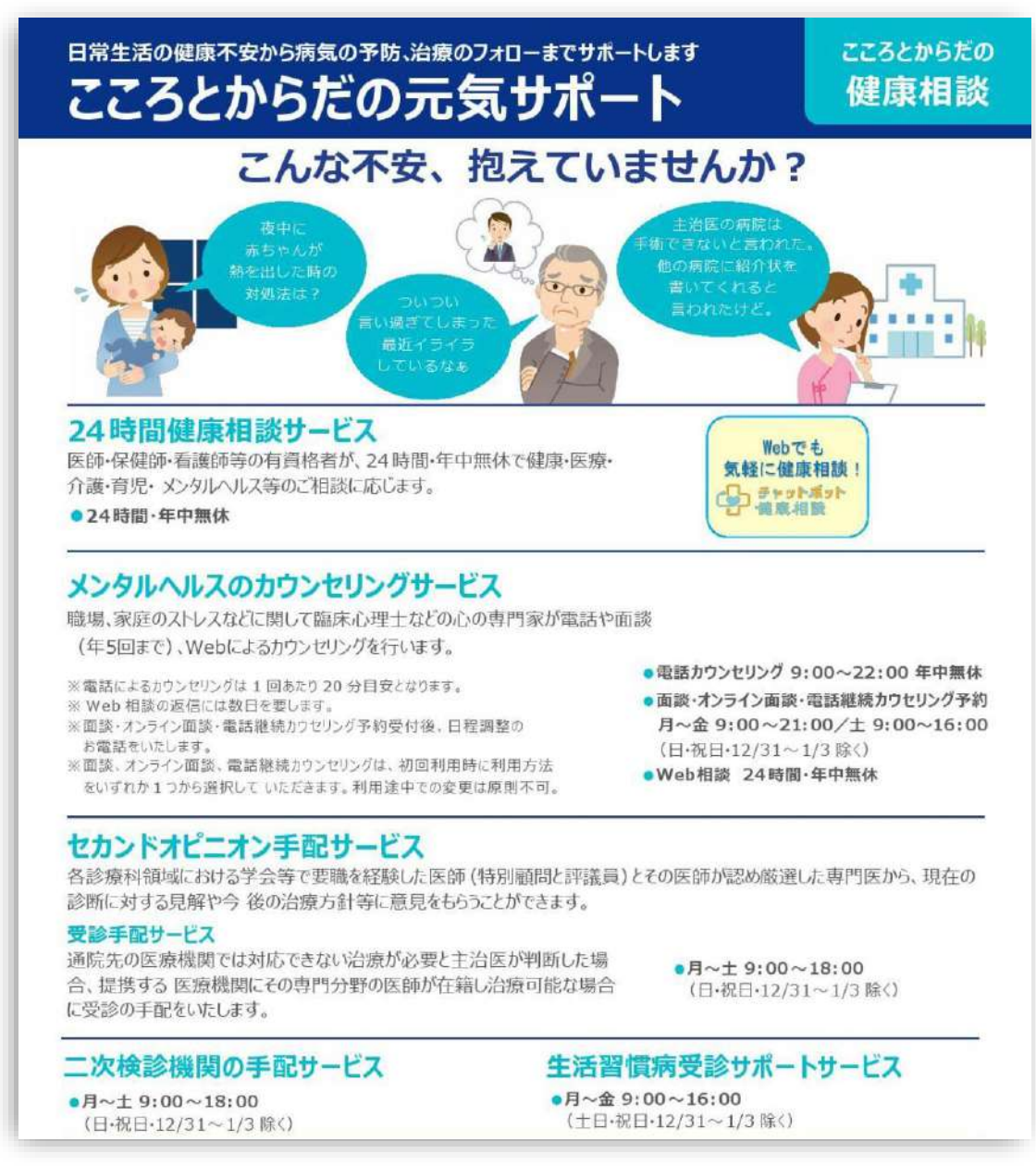

 $\overline{\phantom{a}}$ 

介護・福祉業界離れを防ぎ、練馬区内の介護、障害福祉サービス事業所で働き続けることがで きるように、仕事や職場環境、将来のキャリア設計等について、具体的なアドバイスや他の相談 機関等の情報を受けられる面談サービスを実施しています。

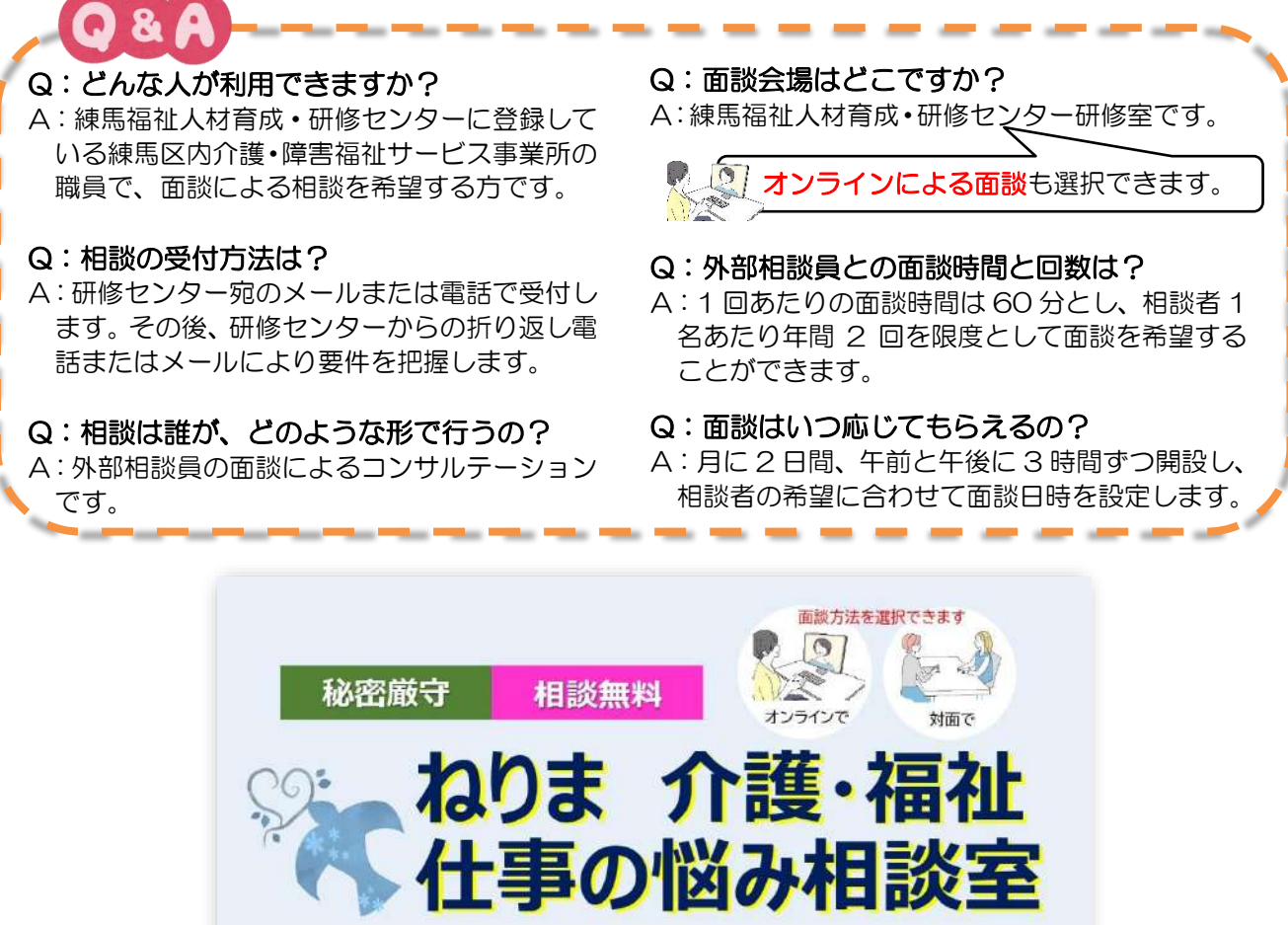

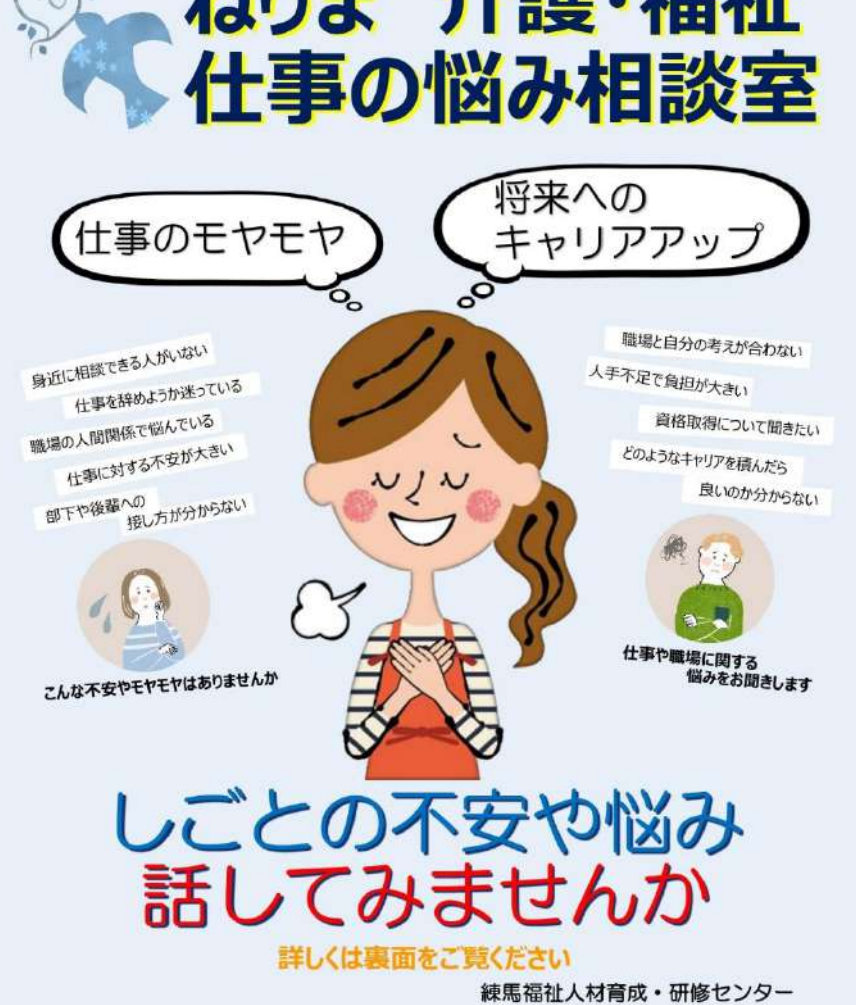

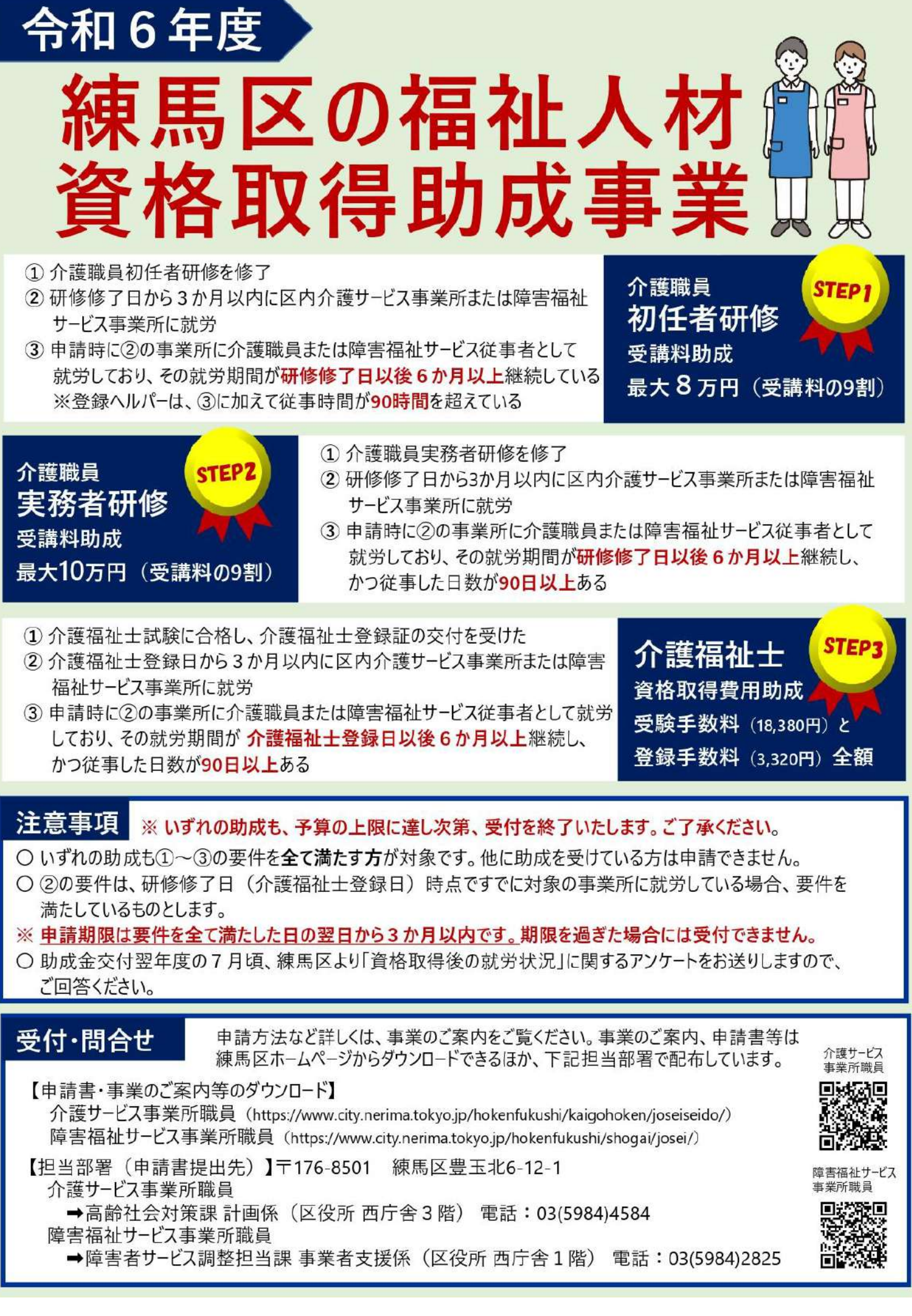

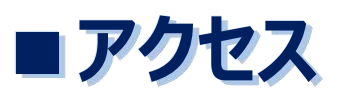

練馬福祉人材育成・研修センター

【住所】〒179-0072 練馬区光が丘 6-4-1 【TEL】03-6758-0145

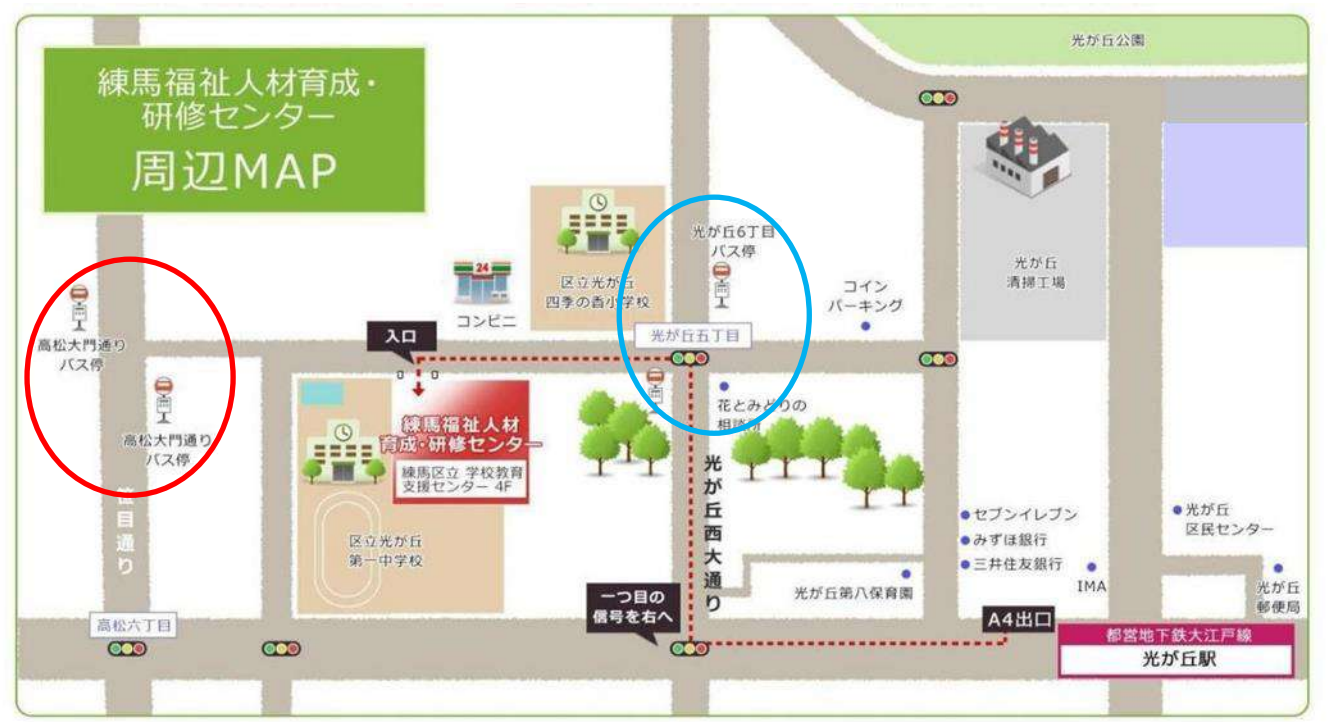

**●都営大江戸線 光が丘駅 A4出口より 徒歩10分** ●西武池袋線 練馬駅 西武バス「練馬駅北口」バス停から 「成増町」行

**練馬高野台駅 西武バス「練馬高野台駅」バス停から 「成増駅南口」行**

**石神井公園駅 西武バス「石神井公園駅北口」バス停から 「成増町」行**

- 
- **●東京メトロ有楽町線 地下鉄成増駅 西武バス「成増町」バス停から**
- **「高松大門通り」バス停下車 徒歩 8 分 ●西武新宿線 上石神井駅 西武バス「上石神井駅」バス停から 「成増町」行 「高松大門通り」下車 徒歩 8 分 副都心線 「吉祥寺駅」「南田中車庫」「西武車庫前」「練馬北口」行 「高松大門通り」バス停下車 徒歩 5 分 ●東武東上線 成増駅 西武バス「成増駅南口」バス停から**

**「光が丘駅」「南田中車庫」「練馬高野台」行**

 **「光が丘六丁目」バス停下車 徒歩 5 分**

**「高松大門通り」バス停下車 徒歩 8 分**

 **「光が丘六丁目」バス停下車 徒歩 5 分**

体育館の先にある建物の 4 階が当研修セン ターです。建物中央の大きな木を目印に、左奥 にある入口よりお入りください。

入口の突き当たりを左に進みますと、階段・エ レベーターがございます。

### **■駐車場について**

敷地内に有料のコインパーキングはございま すが、当研修センター専用ではありません。他セ ンターとの共用のため、駐車できない場合がご ざいますのでご注意ください。

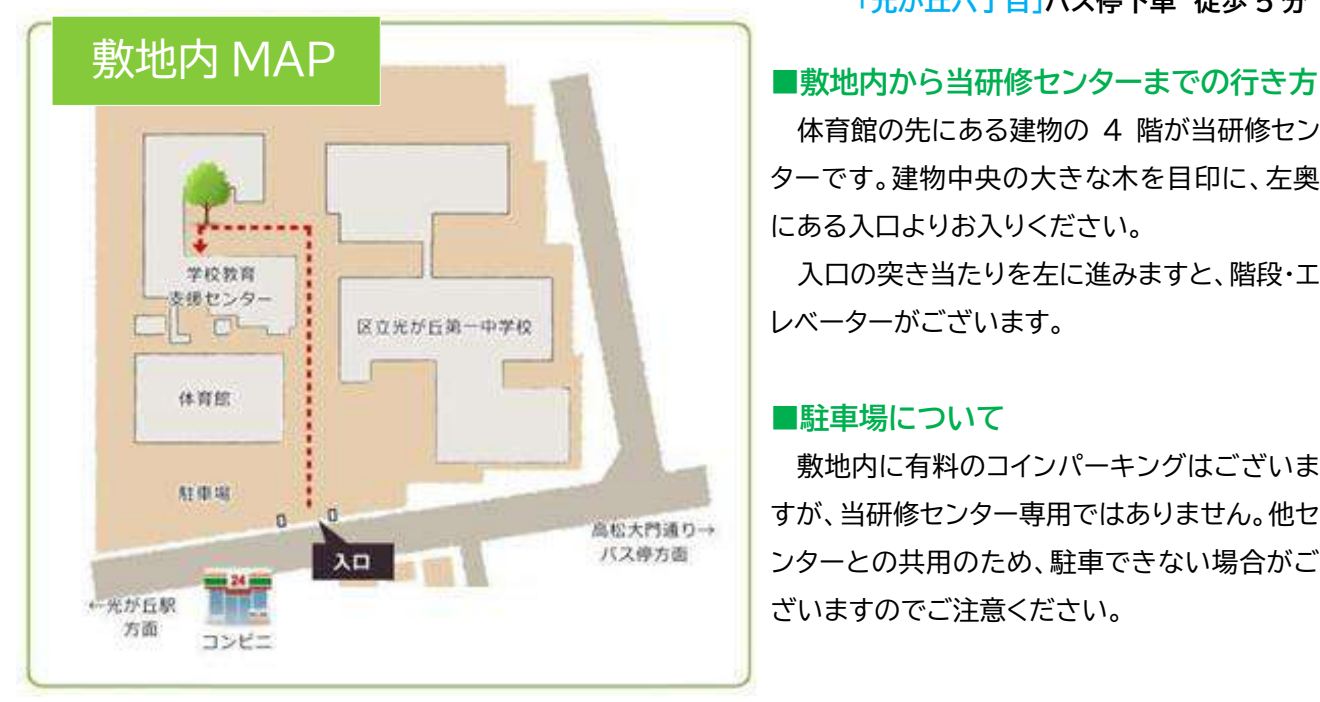

# **練馬福祉人材育成・研修センター**

〒179-0072 東京都練馬区光が丘 6-4-1 TEL:03-6758-0145 FAX:03-5383-7421 E-mail:kensyu-center@nerima-swf.jp HP:[https://www.nerima-carenet.jp/](http://www.nerima-carenet.jp/) 営業時間:9 時~17 時(但し、土・日・祝日を除く)

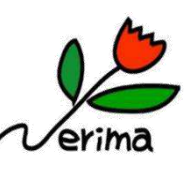

令和 6 年 4 月 1 日 第 1 版発行